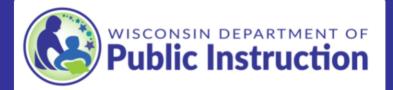

## Special Needs Scholarship Program (SNSP) 2021-22 Student Application

Collection of this information is a requirement of Wis. Stat. §115.7915.

### Instructions

SNSP administrators and SNSP designees should use this form to submit 2021-22 SNSP applications if:

- The application has been determined eligible by the SNSP administrator or SNSP designee, including receipt of the IEP/services plan from the LEA in response to the private school's IEP/services plan verification request, and
- · The school has space available for the student.

The DPI strongly encourages that SNSP administrators and SNSP designees use a Student Application Checklist for every application to ensure it is eligible. The <u>Student Application and Transfer Request Processing</u> webpage includes this checklist and other resources for determining if applications are eligible.

Some items to consider as you complete this form are:

- Students on SNSP Waiting Lists: If a student is placed on the SNSP waiting list, the
  application should not be submitted until a scholarship becomes available and the
  student is offered the scholarship.
- Continuing Students at the School: The school should not use this form to submit
  information for students who applied to participate in the SNSP in a previous school
  year. Information on the requirements for continuing students at the school is available
  in the Continuing & Transfer Student Eligibility Bulletin.
- Student Applications for 2020-21 or 2022-23 School Year: Applications for schools

years other than the 2021-22 school year that haven't previously been submitted to the DPI must be submitted using the application form for that year. The application submission form for the 2020-21 school year

is: https://widpi.co1.qualtrics.com/jfe/form/SV baa34hmoTd69L81.

### Contact Information

Wisconsin Department of Public Instruction Special Needs Scholarship Program PO Box 7841 Madison, WI 53707-7841 snsp@dpi.wi.gov 888-245-2732 ext. 4

Continue to Application >

PI-SNSP-0007

Wisconsin Department of Public Instruction Jill K. Underly, PhD, State Superintendent

125 South Webster Street, Madison, WI 53703 PO Box 7841, Madison, WI 53707-7841 (608) 266-3390 or (800) 441-4563 dpiwi.gov

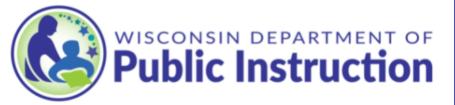

| An email confirming the application has been submitted will be sent to the email address entered below. This email will <b>not</b> include a copy of all of the submitted dat | ta.        |
|----------------------------------------------------------------------------------------------------|------------|
| School Applying To                                                                                                    |            |
| Date Application Received Mo./Day/Year                                                                                                    |            |
|                                                                                                    |            |
| < Previous Page Ne                                                                                                    | ext Page > |

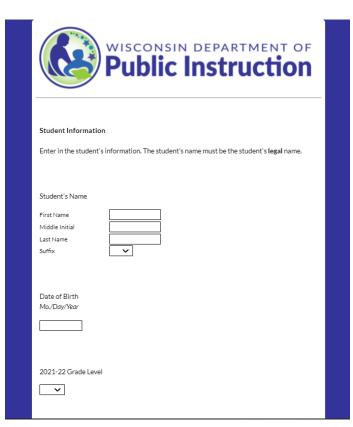

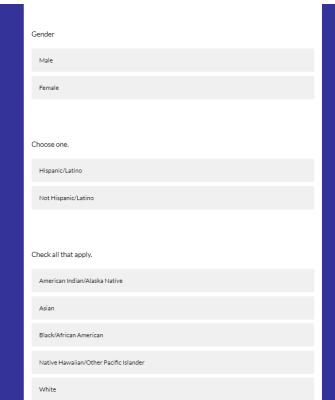

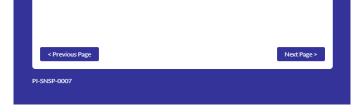

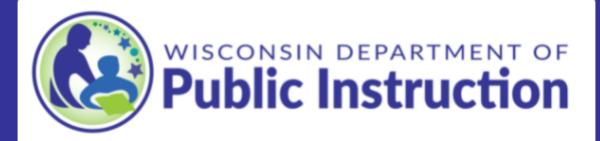

# Grade and Scholarship Available

Please confirm both of the following:

Grade Available for SNSP Students: The school has grade available for SNSP students based on the Intent to Participate or subsequent School Information Update form. Schools may only accept applications for grades that were identified as SNSP available grades in the Intent to Participate or subsequent School Information Update form. If the grade is not an available SNSP grade, the application must be determined ineligible.

SNSP Scholarship Available in Grade: The school has a scholarship available in grade based on the number of scholarships identified in the Intent to Participate or subsequent School Information Update form. If the school does not have a scholarship available in the student's grade, the application should not be submitted to DPI at this time. Instead, the pupil should be placed on the SNSP waiting list.

< Previous Page

Next Page >

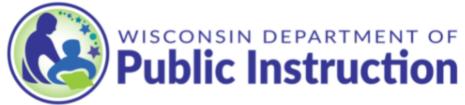

# IEP or Services Plan Requirement The student must either have: (1) an Individualized Education Program (IEP) or services plan that is currently being implemented, or (2) an IEP or services plan that was developed no earlier than September 15, 2018, AND have not subsequently been determined to no longer have a disability. Check which one the student has: Individualized Education Plan (IEP) Services Plan (for student parentally placed at a private school)

~

Enter the Name of the LEA that created the IEP or services plan.

< Previous Page

Next Page >

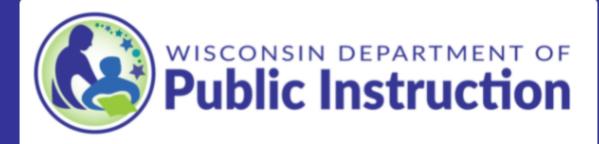

| Date of last IEP team or services plan evaluation or reevaluation.  Mo./Day/Yr.                                                                            |
|----------------------------------------------------------------------------------------------------|
|                                                                                                    |
| Since the IEP or services plan identified above was developed, did the student have a reevaluation that determined the student no longer had a disability? |
| Yes—The student is ineligible for the SNSP if they were determined to no longer have a disability.                                                         |
| No                                                                                                    |
|                                                                                                    |
|                                                                                                    |
| < Previous Page Next Page >                                                                                                    |

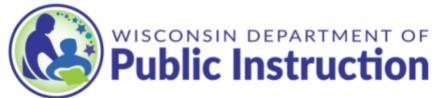

| Public Ilistruction                                                   |
|-----------------------------------------------------------------------|
| Family Information                                                    |
| First Parent/Guardian                                                 |
| First Name  Middle Initial  Last Name  Suffix                         |
| Second Parent/Guardian  First Name  Middle Initial  Last Name  Suffix |
| Home Information                                                      |
| Home Street Address City                                              |
| State Zip                                                             |
| Current Resident School District                                      |
| < Previous Page > Next Page >                                         |

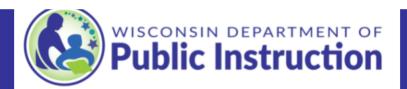

### Application Information Review

Review the following information and determine that all of the information matches the paper application. If any of the information was not correctly entered in the form, use the "Previous Page" button on the bottom, left-hand side of this page to return to the applicable page and update the information. If any of the information was missing or incomplete on the paper application, update it using the strike through method if it is a permitted change. See the Student Application and Transfer Request Information Bulletin on the Student Application and Transfer Request Processing page for information on what changes may be made to the paper application and how they must be made.

School Applying To: Date Application Received:

Student Information
Student's First Name and Last Name:
Student's Date of Birth:
Student's 2021-22 Grade Level:
Gender:

IEP or Services Plan Requirement

The student has a:

Name of the Local Education Agency that developed the IEP or Services Plan:
Date of the Last IEP Team or Services Plan Evaluation or Reevaluation:
Since the IEP or services plan identified above was developed, did the student have a reevaluation that determined the student no longer had a disability?

Family Information
Parent/Guardian 1 Name:
Parent/Guardian 2 Name:
Current Resident School District:

Home Address:,,

Application Information Correct Confirmation

I confirm the following:

All of the information above is correct and matches the paper application. Any information that was missing or incorrect on the paper application has been corrected using the strike through method if it was a permitted change.

< Previous Page

Next Page >

PI-SNSP-0007

Wisconsin Department of Public Instruction Jill K. Underly, PhD, State Superintendent

125 South Webster Street, Madison, WI 53703 PO Box 7841, Madison, WI 53707-7841 (608) 266-3390 or (800) 441-4563 dpi.wi.gov

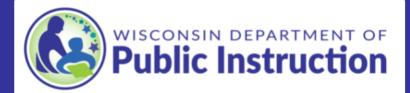

### Parent or Guardian Certification

The parent or guardian must initial the boxes showing that he or she:

- received the comparison of the rights of students with disabilities under special education law and under the SNSP; and
- · received a profile of the private school's special education program.

If the parent or guardian has not initialed in both places, the school must contact the parent or guardian and have him or her initial the boxes before proceeding with the application.

The parent or guardian must also have signed and dated the application. This must be completed before the school sends the IEP or services plan verification email to the LEA or the notification email to the resident school district. If the parent or guardian did not sign or date the application before the emails were sent, the application is not eligible.

If you have questions, email snsp@dpi.wi.gov.

Place a check next to each box attesting that each of the following has been completed on the paper application. Choose all 3 to continue.

A parent or guardian in the Family Information section initialed the box that they received the comparison of the rights of students with disabilities under special education law and under the SNSP.

SINSM

A parent or guardian in the Family Information section initialed the box that they received a profile of the private school's special education program.

A parent or guardian in the Family Information section signed and dated the application in the Parent or Guardian Certification section.

< Previous Page

Next Page >

PI-SNSP-0007

Wisconsin Department of Public Instruction Jill K. Underly, PhD, State Superintendent

125 South Webster Street, Madison, WI 53703 PO Box 7841, Madison, WI 53707-7841 (608) 266-3390 or (800) 441-4563 dpi.wi.gov

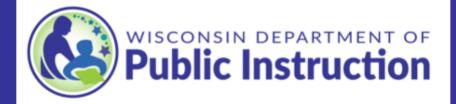

# Residency Requirements

### Residency Documentation

The parent or guardian on the application must provide one of the allowed residency documents listed in the Residency Documentation Bulletin, which is available on the School Application and Transfer Request Processing page. Place a check next to each of the following confirming that the documentation meets each of the following requirements:

The residency documentation is one of the allowed residency documents listed in the Permitted Residency Documents section of the Residency Documentation Bulletin.

The name on the residency documentation matches one of the parent/guardians on the paper application. See the Parent Name Match section of the Residency Documentation Bulletin for additional information.

The residency documentation has an address of: , . . For additional information on this requirement, see the Required Matching Address Components section of the Residency Documentation Bulletin.

The residency documentation meets the SNSP date requirements described in the Required Date section of the Residency Documentation Bulletin.

# School District Verification

Using one of the permitted school district verification options listed in the Residency Documentation Bulletin, I have verified that the address is located in the .

The "Current Resident School District" in the Family information section of the paper application indicates . Note abbreviations may not be used on the paper application.

< Previous Page

Next Page >

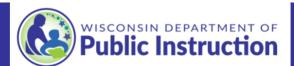

### Application Eligibility Determination

### Local Education Agency (LEA) IEP/Services Plan Verification Response

In order for the application to be determined eligible, the school must have received the IEP/services plan verification email or other correspondence from the LEA that developed the IEP or services plan. This email or other correspondence must have included a copy of the student's IEP or services plan that makes them eligible for the program. This email or other correspondence must have been received in response to the verification request from the private school.

If the private school did not receive a copy of the IEP or services plan in response to the verification request, the application cannot be determined eligible.

### LEA Provided IEP/Services Plan

After determining the paper application was eligible other than the IEP/services plan requirement, the SNSP administrator or SNSP designee sent the IEP/services plan verification email in Appendix A of the Student Application & Transfer Request Information Bulletin and in the LEA verification and Resident School District Emails document on the Student Application and Transfer Request Processing Webpage. The sent email was updated to include the information for the student.

replied to the IEP/services plan verification email above and provided a copy of the for the student.

The IEP or Services Plan Requirements section of the paper application has checked. If it does not, it must be corrected using the strike through method.

### Eligibility Verification

I have verified that the student is eligible for the SNSP based upon the information provided, including receiving the required IEP/services plan verification from the LEA in response to the IEP/services plan verification request.

### SNSP Scholarship Acceptance Status

Generally, schools should only submit applications to the department once the scholarship has been accepted or declined by the applicant. However, all applications that have been determined eligible by the school must be submitted no later than the next upcoming application submission deadline.

Select the status of the scholarship acceptance

The applicant accepted the SNSP scholarship.

The applicant declined the SNSP scholarship.

The applicant has not yet accepted or declined the scholarship, but the application is being submitted to meet the application submission deadline.

You must click the "Submit Application" button to ensure DPI receives your data.

Once submitted, you will have the opportunity to print and/or download a copy of the form responses. Keep a copy of the responses for future reference.

< Previous Page

Submit Application

You may download your responses to track the data that was submitted to the Department:

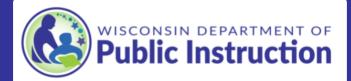

Thank you for submitting the SNSP application for . Your information has been sent to DPI.

You will receive an email shortly confirming submission. The email will be sent to from <a href="mailto:snsp.dpi.wi.gov">snsp.dpi.wi.gov</a>. A copy of your answers are not included in the confirmation email.

You may click the "Download PDF" button to save a PDF file of your responses. When you are finished, close the broswer to exit.

Below is a summary of your responses

Download PDF

### Special Needs Scholarship Program (SNSP) 2021-22 Student Application

Collection of this information is a requirement of Wis. Stat. §115.7915.

### Instructions

SNSP administrators and SNSP designees should use this form to submit 2021-22 SNSP applications if:

- The application has been determined eligible by the SNSP administrator or SNSP designee, including receipt of the IEP/services plan from the LEA in response to the private school's IEP/services plan verification request, and
- · The school has space available for the student.

The DPI strongly encourages that SNSP administrators and SNSP designees use a Student Application Checklist for every application to ensure it is eligible. The <u>Student Application and Transfer Request Processing</u> webpage includes this checklist and other resources for

determining if applications are eligible.

Some items to consider as you complete this form are:

- Students on SNSP Waiting Lists: If a student is placed on the SNSP waiting list, the
  application should not be submitted until a scholarship becomes available and the
  student is offered the scholarship.
- Continuing Students at the School: The school should not use this form to submit
  information for students who applied to participate in the SNSP in a previous school
  year. Information on the requirements for continuing students at the school is available
  in the <u>Continuing & Transfer Student Eligibility Bulletin</u>.
- Student Applications for 2020-21 or 2022-23 School Year: Applications for schools
  years other than the 2021-22 school year that haven't previously been submitted to the
  DPI must be submitted using the application form for that year. The application
  submission form for the 2020-21 school year

is: https://widpi.co1.qualtrics.com/jfe/form/SV baa34hmoTd69L81.

### Contact Information

Wisconsin Department of Public Instruction Special Needs Scholarship Program PO Box 7841 Madison, WI 53707-7841 snsp@dpi.wi.gov

888-245-2732 ext. 4

| An email confirming the application has been submitted will be sent to the email address entered below. This email will <b>not</b> include a copy of all of the submitted data. |
|----------------------------------------------------------------------------------------------------|
|                                                                                                    |
|                                                                                                    |
| School Applying To                                                                                                    |

| Date Application Received  Mo./Day/Year                                                                       |
|----------------------------------------------------------------------------------------------------|
| Student Information  Enter in the student's information. The student's name must be the student's legal name. |
| Student's Name  First Name  Middle Initial  Last Name  Suffix                                                 |
| Date of Birth Mo./Day/Year                                                                                    |
| 2021-22 Grade Level                                                                                           |
| Gender                                                                                                    |
| Male                                                                                                    |
| Female                                                                                                    |
| Choose one. Hispanic/Latino                                                                                   |
| Not Hispanic/Latino                                                                                           |
| Check all that apply.                                                                                         |
| American Indian/Alaska Native                                                                                 |
| Asian                                                                                                    |
|                                                                                                    |
| Black/African American                                                                                        |
| Black/African American  Native Hawaiian/Other Pacific Islander                                                |

# Grade and Scholarship Available Please confirm both of the following: Grade Available for SNSP Students: The school has grade available for SNSP students based on the Intent to Participate or subsequent School Information Update form. Schools may only accept applications for grades that were identified as SNSP available grades in the Intent to Participate or subsequent School Information Update form. If the grade is not an available SNSP grade, the application must be determined ineligible. SNSP Scholarship Available in Grade: The school has a scholarship available in grade based on the number of scholarships identified in the Intent to Participate or subsequent School Information Update form. If the school does not have a scholarship available in the student's grade, the application should not be submitted to DPI at this time. Instead, the pupil should be placed on the SNSP waiting list. IEP or Services Plan Requirement The student must either have: (1) an Individualized Education Program (IEP) or services plan that is currently being implemented, or (2) an IEP or services plan that was developed no earlier than September 15, 2018, AND have not subsequently been determined to no longer have a disability. Check which one the student has: Individualized Education Plan (IEP) Services Plan (for student parentally placed at a private school) Enter the Name of the LEA that created the IEP or services plan. ${\sf Date}\ {\sf of}\ {\sf last}\ {\sf IEP}\ {\sf team}\ {\sf or}\ {\sf services}\ {\sf plan}\ {\sf evaluation}\ {\sf or}\ {\sf reevaluation}.$ Mo./Day/Yr. Since the IEP or services plan identified above was developed, did the student have a reevaluation that determined the student no longer had a disability? Yes—The student is ineligible for the SNSP if they were determined to no longer have a disability.

Family Information

First Parent/Guardian

First Name Middle Initial Last Name Suffix

| First Name                                                                                                    |
|----------------------------------------------------------------------------------------------------|
| Middle Initial                                                                                                    |
| Last Name                                                                                                    |
| Suffix                                                                                                    |
|                                                                                                    |
| Home Information                                                                                                    |
| Home information                                                                                                    |
| Home Street Address                                                                                                    |
| City State                                                                                                    |
| Zip                                                                                                    |
|                                                                                                    |
|                                                                                                    |
| Current Resident School District                                                                                                    |
|                                                                                                    |
| <u> </u>                                                                                                    |
|                                                                                                    |
|                                                                                                    |
| Application Information Review                                                                                                    |
| Review the following information and determine that all of the information matches the<br>paper application. If any of the information was not correctly entered in the form, use the                                                                                                    |
| "Previous Page" button on the bottom, left-hand side of this page to return to the applicable                                                                                                    |
| page and update the information. If any of the information was missing or incomplete on the paper application, update it using the strike through method if it is a permitted change. See                                                                                                    |
| the Student Application and Transfer Request Information Bulletin on the Student                                                                                                    |
| Application and Transfer Request Processing page for information on what changes may be                                                                                                    |
| made to the paper application and how they must be made.                                                                                                    |
|                                                                                                    |
|                                                                                                    |
| School Applying To:                                                                                                    |
| School Applying To:<br>Date Application Received:                                                                                                    |
|                                                                                                    |
| Date Application Received: Student Information Student's First Name and Last Name:                                                                                                    |
| Date Application Received: Student Information                                                                                                    |
| Date Application Received: Student Information Student's First Name and Last Name: Student's Date of Birth:                                                                                                    |
| Date Application Received:  Student Information Student's First Name and Last Name: Student's Date of Birth: Student's 2021-22 Grade Level:                                                                                                    |
| Date Application Received:  Student Information Student's First Name and Last Name: Student's Date of Birth: Student's 2021-22 Grade Level: Gender:  IEP or Services Plan Requirement The student has a:                                                                                                    |
| Date Application Received:  Student Information Student's First Name and Last Name: Student's Date of Birth: Student's 2021-22 Grade Level: Gender:  IEP or Services Plan Requirement                                                                                                    |
| Date Application Received:  Student Information Student's First Name and Last Name: Student's Date of Birth: Student's 2021-22 Grade Level: Gender:  IEP or Services Plan Requirement The student has a: Name of the Local Education Agency that developed the IEP or Services Plan:                                                                                                    |
| Date Application Received:  Student Information Student's First Name and Last Name: Student's Date of Birth: Student's 2021-22 Grade Level: Gender:  IEP or Services Plan Requirement The student has a: Name of the Local Education Agency that developed the IEP or Services Plan: Date of the Last IEP Team or Services Plan Evaluation or Reevaluation:                                                                                                    |
| Date Application Received:  Student Information Student's First Name and Last Name: Student's Date of Birth: Student's 2021-22 Grade Level: Gender:  IEP or Services Plan Requirement The student has a: Name of the Local Education Agency that developed the IEP or Services Plan: Date of the Last IEP Team or Services Plan Evaluation or Reevaluation: Since the IEP or services plan identified above was developed, did the student have a reevaluation that determined the student no longer had a disability?  Family Information                                                                                                    |
| Date Application Received:  Student Information Student's First Name and Last Name: Student's Date of Birth: Student's 2021-22 Grade Level: Gender:  IEP or Services Plan Requirement The student has a: Name of the Local Education Agency that developed the IEP or Services Plan: Date of the Last IEP Team or Services Plan Evaluation or Reevaluation: Since the IEP or services plan identified above was developed, did the student have a reevaluation that determined the student no longer had a disability?  Family Information Parent/Guardian 1 Name:                                                                                                    |
| Date Application Received:  Student Information Student's First Name and Last Name: Student's Date of Birth: Student's 2021-22 Grade Level: Gender:  IEP or Services Plan Requirement The student has a: Name of the Local Education Agency that developed the IEP or Services Plan: Date of the Last IEP Team or Services Plan Evaluation or Reevaluation: Since the IEP or services plan identified above was developed, did the student have a reevaluation that determined the student no longer had a disability?  Family Information                                                                                                    |
| Date Application Received:  Student Information Student's First Name and Last Name: Student's Date of Birth: Student's 2021-22 Grade Level: Gender:  IEP or Services Plan Requirement The student has a: Name of the Local Education Agency that developed the IEP or Services Plan: Date of the Last IEP Team or Services Plan Evaluation or Reevaluation: Since the IEP or services plan identified above was developed, did the student have a reevaluation that determined the student no longer had a disability?  Family Information Parent/Guardian 1 Name: Parent/Guardian 2 Name:                                                                                                    |
| Date Application Received:  Student Information Student's First Name and Last Name: Student's Date of Birth: Student's 2021-22 Grade Level: Gender:  IEP or Services Plan Requirement The student has a: Name of the Local Education Agency that developed the IEP or Services Plan: Date of the Last IEP Team or Services Plan Evaluation or Reevaluation: Since the IEP or services plan identified above was developed, did the student have a reevaluation that determined the student no longer had a disability?  Family Information Parent/Guardian 1 Name: Parent/Guardian 2 Name: Current Resident School District:                                                                      |
| Date Application Received:  Student Information Student's First Name and Last Name: Student's Date of Birth: Student's 2021-22 Grade Level: Gender:  IEP or Services Plan Requirement The student has a: Name of the Local Education Agency that developed the IEP or Services Plan: Date of the Last IEP Team or Services Plan Evaluation or Reevaluation: Since the IEP or services plan identified above was developed, did the student have a reevaluation that determined the student no longer had a disability?  Family Information Parent/Guardian 1 Name: Parent/Guardian 2 Name: Current Resident School District:                                                                      |
| Date Application Received:  Student Information Student's First Name and Last Name: Student's Date of Birth: Student's 2021-22 Grade Level: Gender:  IEP or Services Plan Requirement The student has a: Name of the Local Education Agency that developed the IEP or Services Plan: Date of the Last IEP Team or Services Plan Evaluation or Reevaluation: Since the IEP or services plan identified above was developed, did the student have a reevaluation that determined the student no longer had a disability?  Family Information Parent/Guardian 1 Name: Parent/Guardian 2 Name: Current Resident School District:                                                                      |
| Date Application Received:  Student Information Student's First Name and Last Name: Student's Date of Birth: Student's 2021-22 Grade Level: Gender:  IEP or Services Plan Requirement The student has a: Name of the Local Education Agency that developed the IEP or Services Plan: Date of the Last IEP Team or Services Plan Evaluation or Reevaluation: Since the IEP or services plan identified above was developed, did the student have a reevaluation that determined the student no longer had a disability?  Family Information Parent/Guardian 1 Name: Parent/Guardian 2 Name: Current Resident School District: Home Address: , ,                                                    |
| Date Application Received:  Student Information Student's First Name and Last Name: Student's Date of Birth: Student's 2021-22 Grade Level: Gender:  IEP or Services Plan Requirement The student has a: Name of the Local Education Agency that developed the IEP or Services Plan: Date of the Last IEP Team or Services Plan Evaluation or Reevaluation: Since the IEP or services plan identified above was developed, did the student have a reevaluation that determined the student no longer had a disability?  Family Information Parent/Guardian 1 Name: Parent/Guardian 2 Name: Current Resident School District: Home Address: , ,  Application Information Correct Confirmation      |
| Date Application Received:  Student's First Name and Last Name: Student's Date of Birth: Student's 2021-22 Grade Level: Gender:  IEP or Services Plan Requirement The student has a: Name of the Local Education Agency that developed the IEP or Services Plan: Date of the Last IEP Team or Services Plan Evaluation or Reevaluation: Since the IEP or services plan identified above was developed, did the student have a reevaluation that determined the student no longer had a disability?  Family Information Parent/Guardian 1 Name: Parent/Guardian 2 Name: Current Resident School District: Home Address:,,  Application Information Correct Confirmation I confirm the following:   |
| Date Application Received:  Student's First Name and Last Name: Student's Date of Birth: Student's 2021-22 Grade Level: Gender:  IEP or Services Plan Requirement The student has a: Name of the Local Education Agency that developed the IEP or Services Plan: Date of the Last IEP Team or Services Plan Evaluation or Reevaluation: Since the IEP or services plan identified above was developed, did the student have a reevaluation that determined the student no longer had a disability?  Family Information Parent/Guardian 1 Name: Parent/Guardian 2 Name: Current Resident School District: Home Address: , ,  Application Information Correct Confirmation I confirm the following: |

Parent or Guardian Certification

The parent or guardian must initial the boxes showing that he or she:

- received the comparison of the rights of students with disabilities under special education law and under the SNSP; and
- received a profile of the private school's special education program.

If the parent or guardian has not initialed in both places, the school must contact the parent or guardian and have him or her initial the boxes before proceeding with the application.

The parent or guardian must also have signed and dated the application. This must be completed before the school sends the IEP or services plan verification email to the LEA or the notification email to the resident school district. If the parent or guardian did not sign or date the application before the emails were sent, the application is not eligible.

If you have questions, email snsp@dpi.wi.gov.

Place a check next to each box attesting that each of the following has been completed on the paper application. Choose all 3 to continue.

A parent or guardian in the Family Information section initialed the box that they received the comparison of the rights of students with disabilities under special education law and under the SNSP.

A parent or guardian in the Family Information section initialed the box that they received a profile of the private school's special education program.

A parent or guardian in the Family Information section signed and dated the application in the Parent or Guardian Certification section.

### Residency Requirements

## Residency Documentation

The parent or guardian on the application must provide one of the allowed residency documents listed in the Residency Documentation Bulletin, which is available on the School Application and Transfer Request Processing page. Place a check next to each of the following confirming that the documentation meets each of the following requirements:

The residency documentation is one of the allowed residency documents listed in the Permitted Residency Documents section of the Residency Documentation Bulletin.

The name on the residency documentation matches one of the parent/guardians on the paper application. See the Parent Name Match section of the Residency Documentation Bulletin for additional information.

The residency documentation has an address of: , . . For additional information on this requirement, see the Required Matching Address Components section of the Residency Documentation Bulletin.

The residency documentation meets the SNSP date requirements described in the Required Date section of the Residency Documentation Bulletin.

### School District Verification

Using one of the permitted school district verification options listed in the Residency Documentation Bulletin, I have verified that the address is located in the .

The "Current Resident School District" in the Family information section of the paper application indicates . Note abbreviations may not be used on the paper application.

### Application Eligibility Determination

### Local Education Agency (LEA) IEP/Services Plan Verification Response

In order for the application to be determined eligible, the school must have received the IEP/services plan verification email or other correspondence from the LEA that developed the IEP or services plan. This email or other correspondence must have included a copy of the student's IEP or services plan that makes them eligible for the program. This email or other correspondence must have been received in response to the verification request from the private school.

If the private school did not receive a copy of the IEP or services plan in response to the verification request, the application cannot be determined eligible.

### LEA Provided IEP/Services Plan

After determining the paper application was eligible other than the IEP/services plan requirement, the SNSP administrator or SNSP designee sent the IEP/services plan verification email in Appendix A of the Student Application & Transfer Request Information Bulletin and in the LEA verification and Resident School District Emails document on the Student Application and Transfer Request Processing Webpage. The sent email was updated to include the information for the student.

replied to the IEP/services plan verification email above and provided a copy of the for the student.

The IEP or Services Plan Requirements section of the paper application has checked. If it does not, it must be corrected using the strike through method.

### Eligibility Verification

I have verified that the student is eligible for the SNSP based upon the information provided, including receiving the required IEP/services plan verification from the LEA in response to the IEP/services plan verification request.

### SNSP Scholarship Acceptance Status

Generally, schools should only submit applications to the department once the scholarship has been accepted or declined by the applicant. However, all applications that have been determined eligible by the school must be submitted no later than the next upcoming application submission deadline.

Select the status of the scholarship acceptance:

The applicant accepted the SNSP scholarship.

The applicant declined the SNSP scholarship.

The applicant has not yet accepted or declined the scholarship, but the application is being submitted to meet the application submission deadline.

You must click the "Submit Application" button to ensure DPI receives your data.

Once submitted, you will have the opportunity to print and/or download a copy of the form responses. Keep a copy of the responses for future reference.